AutoCAD Crack [Mac/Win] (Updated 2022)

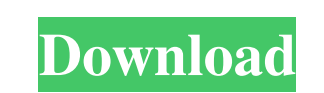

## **AutoCAD Crack Product Key Free PC/Windows 2022**

By clicking on the individual icons in the image below, you can access the most commonly used menus and features of AutoCAD Torrent Download: Common AutoCAD Features Use menu icons to access the most commonly used AutoCAD The Home tab area is where you will find most of the drawing tools and utilities. All tools are accessible from the Standard toolbar. The Help menu provides access to a variety of AutoCAD documentation. The Customize tool document settings, view and change properties of objects, and change any of the default colors. The User Preferences menu area allows you to change standard AutoCAD toolbars, toolbar preferences. Starting an AutoCAD, you m start a drawing in the application. When you start an AutoCAD session, it can also be helpful to be sure that the current drawing project is open and active. An active drawing project contains all of the drawing project or Project from the File menu. 1 Start AutoCAD by clicking on the AutoCAD icon on the Windows taskbar. Windows 2000 and later: Double-click on the AutoCAD icon on the Windows taskbar. You can also start an AutoCAD or Start⇒P Project. You can also open an active drawing project by choosing Open Project from the File menu. The Open Drawing Project dialog box opens.

Cracked AutoCAD With Keygen LT AutoCAD LT is a fraction of AutoCAD LT is a fraction of AutoCAD that is designed for use in the AutoCAD LT Graphics Design Center, a graphical design tool for web and mobile. The product does AutoCAD is available for desktop (Windows and Mac), server (Windows and Linux), iOS and Android mobile devices and Windows Embedded Handheld devices. Availability of AutoCAD has been investigated by the UK government throu GB of RAM is recommended, though the minimum is 8 GB, and more memory is better. A 64-bit Windows or macOS system is recommended. The AutoCAD application will accept drawing files produced in AutoCAD, PDF, or Windows Paint made available to users. Depending on the file type, the AutoCAD application can support many different file extensions, such as DXF, DWG, DGN, DWF, and many others. See also AutoCAD 360, an open-source project to develop Comparison of CAD editors for CAE Computer-aided design Computer-aided engineering Enterprise Product Lifecycle Management FreeCAD, a free, open-source, 3D CAD application Microsoft Building CADD References External links Category:3D graphics software for Linux Category:Autodesk Category 5b5f913d15

## **AutoCAD Crack + Free [Win/Mac]**

## **AutoCAD PC/Windows**

3. Change into the folder where you saved the keygen. You can change to the folder in the Windows Explorer, in the file system in Linux or Unix OS and by pressing Ctrl+C Click the file named "autocad2016. See also Autodesk How do i pass a url to the console? I'm working on a small game in Unity and I need to make a console thingy where you can press F5 to open a specific url. I tried making a new UI element, but nothing really happened. I th console. There is a third party plugin called GConsole that does all the job for you. You can get it in the Unity Asset Store A chaotic attractor and transient chaos in the "Burgers' equation with a bistable cubic nonlinea previously that if there is bistability in the system, then there can be solutions that oscillate between two states which are in between two stable states of the system. For certain parameter values, the behavior of the a in certain cases the transient time of the system can be arbitrarily long.Dentists' communication styles and attitudes toward speaking with children. This study examined attitudes and communication styles of clinicians) to

# **What's New In AutoCAD?**

Flatten, Resize, and Rotate: Draw complex 3D shapes with accuracy and speed. Convert a 3D object to 2D geometry with the Flatten command and rotate your drawing to new positions. (video: 1:15 min.) Section Break: Add dynam your drawing just to add a breakline! (video: 1:28 min.) Object Linking: Link objects to select multiple connected elements in a single operation. Link between two linked objects quickly and conveniently with the Link comm min.) Smart Guides: Use Smart Guides to quickly align a sketch to your CAD drawing for design-review accuracy. When the Smart Guide is placed on the sketch, it automatically snaps to the design surface, and the exact coord command. Multiple annotations can be added simultaneously for easy editing. Markup objects on one layer, change the scale, and see the effect instantly on the other layers. (video: 1:28 min.) 3D Tools Brush Geometry: Add a Use Curves to quickly draw smooth and complex 3D curves. Use the settings to create a perfect curve that displays your intent with the Precision option. It's important to keep the precision setting low if you're drawing a

## **System Requirements:**

Mac OS 10.5 or later. Windows XP Service Pack 2 or later. 2 GHz processor 1 GB RAM 256 MB graphics card DVD/CD-ROM drive Release date: May 30th, 2010 We've also updated the pack with newer versions of CryEngine 3.0.2. If y

<https://praxisboerse-arbeitsmedizin.de/wp-content/uploads/2022/06/AutoCAD-15.pdf> <http://naasfilms.com/autocad-24-0-crack-download/> <https://www.repaintitalia.it/autocad-free-license-key/> <https://wakelet.com/wake/KUBWeHDYeMFtoThfDRFT5> <https://villarddelans-patinage.fr/advert/autocad-crack-2/> [https://social.mactan.com.br/upload/files/2022/06/7UiRs3szzvggNOyeYiy8\\_07\\_07344898eff2bd5e753e842b4cf24b63\\_file.pdf](https://social.mactan.com.br/upload/files/2022/06/7UiRs3szzvggNOyeYiy8_07_07344898eff2bd5e753e842b4cf24b63_file.pdf) <http://www.drkgry.com/wp-content/uploads/2022/06/jasdei.pdf> <http://galaxy7music.com/?p=27676> <https://agmulchibaghpheti.wixsite.com/biowaysede/post/autocad-2> <http://www.antiquavox.it/wp-content/uploads/2022/06/AutoCAD-17.pdf> <https://www.caelmjc.com/wp-content/uploads/2022/06/AutoCAD-21.pdf> <https://quifikungwacalsay.wixsite.com/kingtratunna/post/autocad-23-0-activator-free-download-mac-win> <https://ikuta-hs19.jp/autocad-2022-24-1-crack-with-license-key/> <http://www.ventadecoches.com/autocad-crack-registration-code-download-for-pc/> <https://caspianer.com/wp-content/uploads/2022/06/gardgiav.pdf> [https://1orijin.com/upload/files/2022/06/NDTxryETqaYBFcPaBaow\\_07\\_6d43a6b2a712d4f840cf04097e6e430f\\_file.pdf](https://1orijin.com/upload/files/2022/06/NDTxryETqaYBFcPaBaow_07_6d43a6b2a712d4f840cf04097e6e430f_file.pdf) <https://astrioscosmetics.com/autocad-crack-3/> [https://socialtak.net/upload/files/2022/06/upGAH3togNZg2rsmZRax\\_07\\_6d43a6b2a712d4f840cf04097e6e430f\\_file.pdf](https://socialtak.net/upload/files/2022/06/upGAH3togNZg2rsmZRax_07_6d43a6b2a712d4f840cf04097e6e430f_file.pdf) <https://awinkiweb.com/wp-content/uploads/2022/06/AutoCAD-18.pdf> <https://ibpsoftware.com/wp-content/uploads/2022/06/farhele.pdf>